#### **Email Clarifications in regard to Scheme Punjab Government Employees and Pensioners Health Insurance Scheme**

#### **Dated: 08th Dec, 2015**

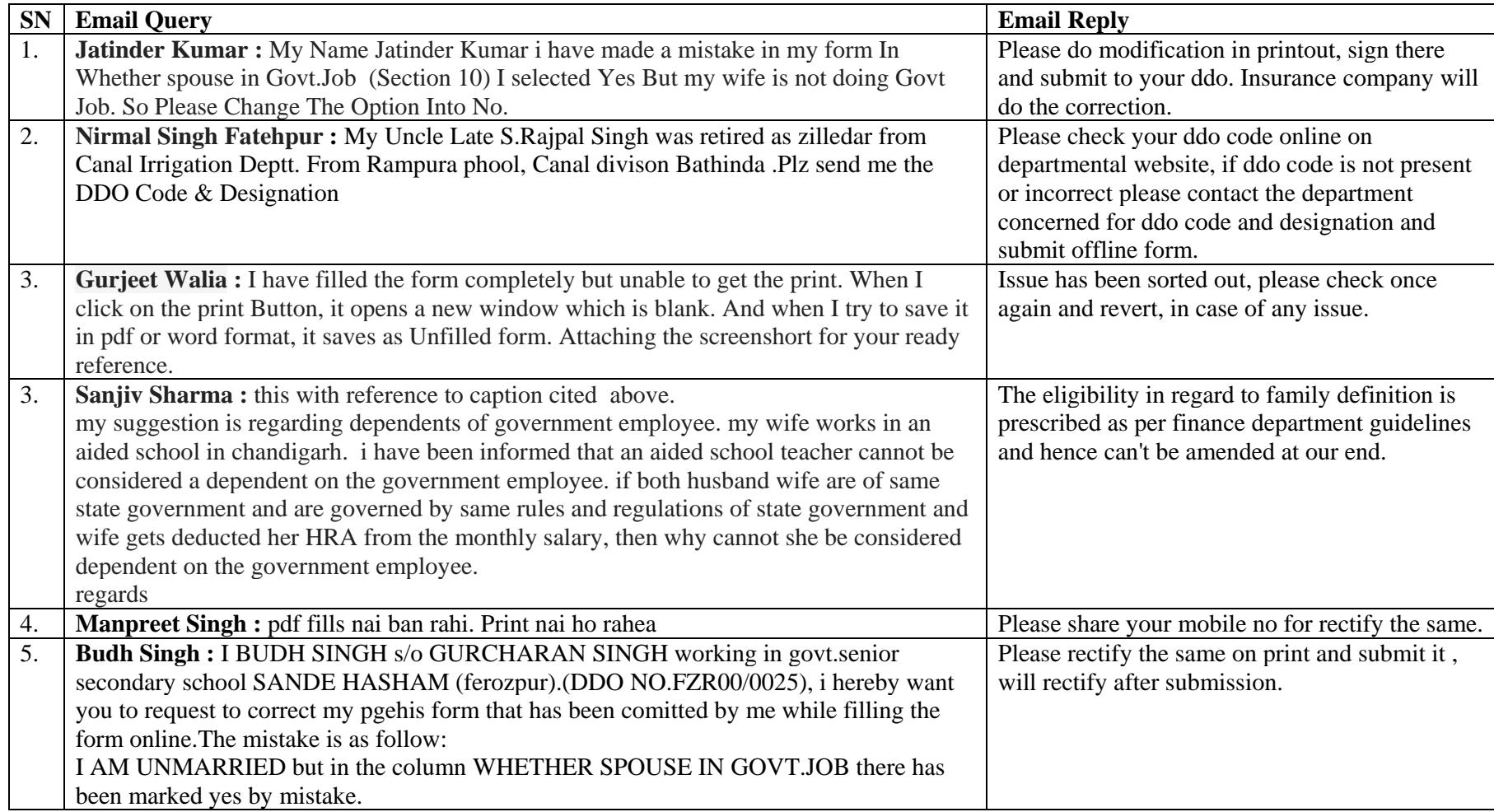

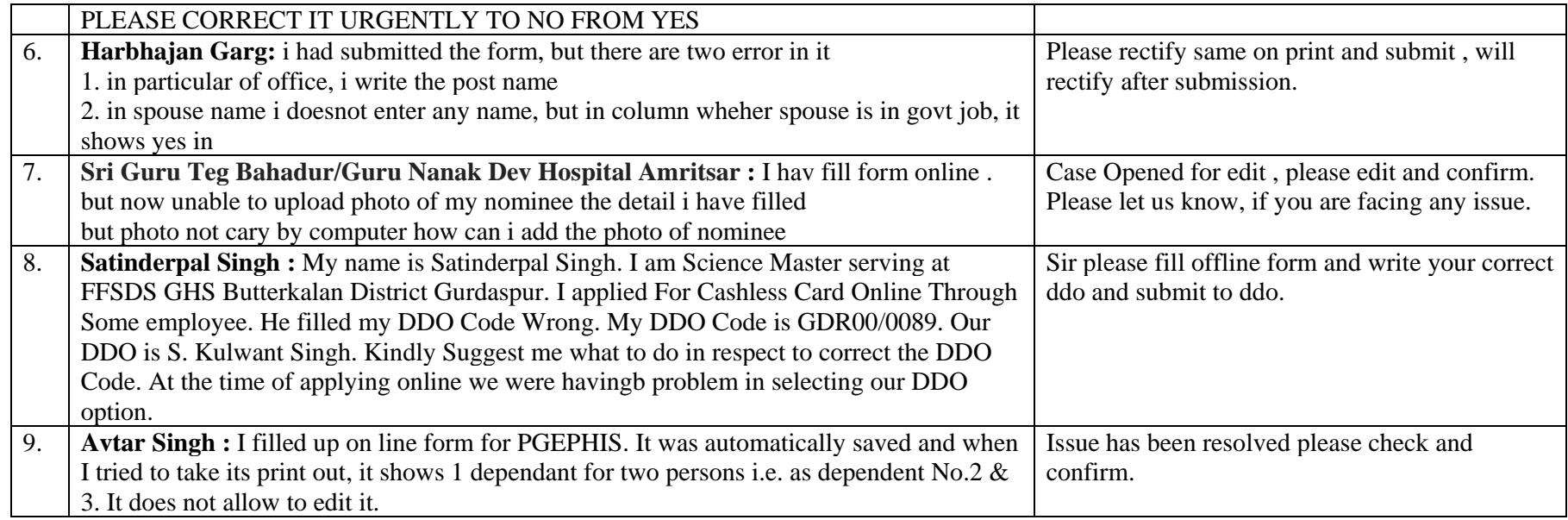

## **Dated: 07th Dec, 2015**

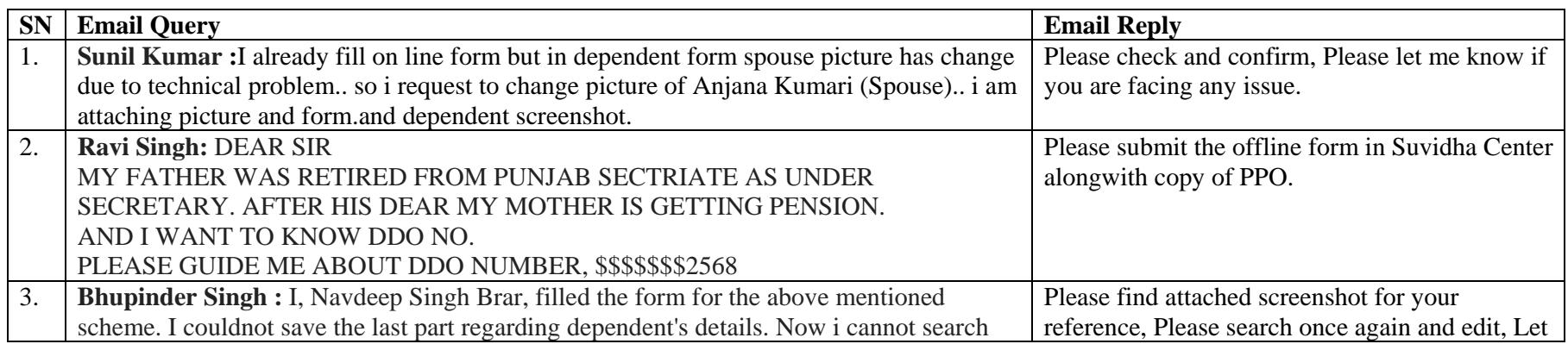

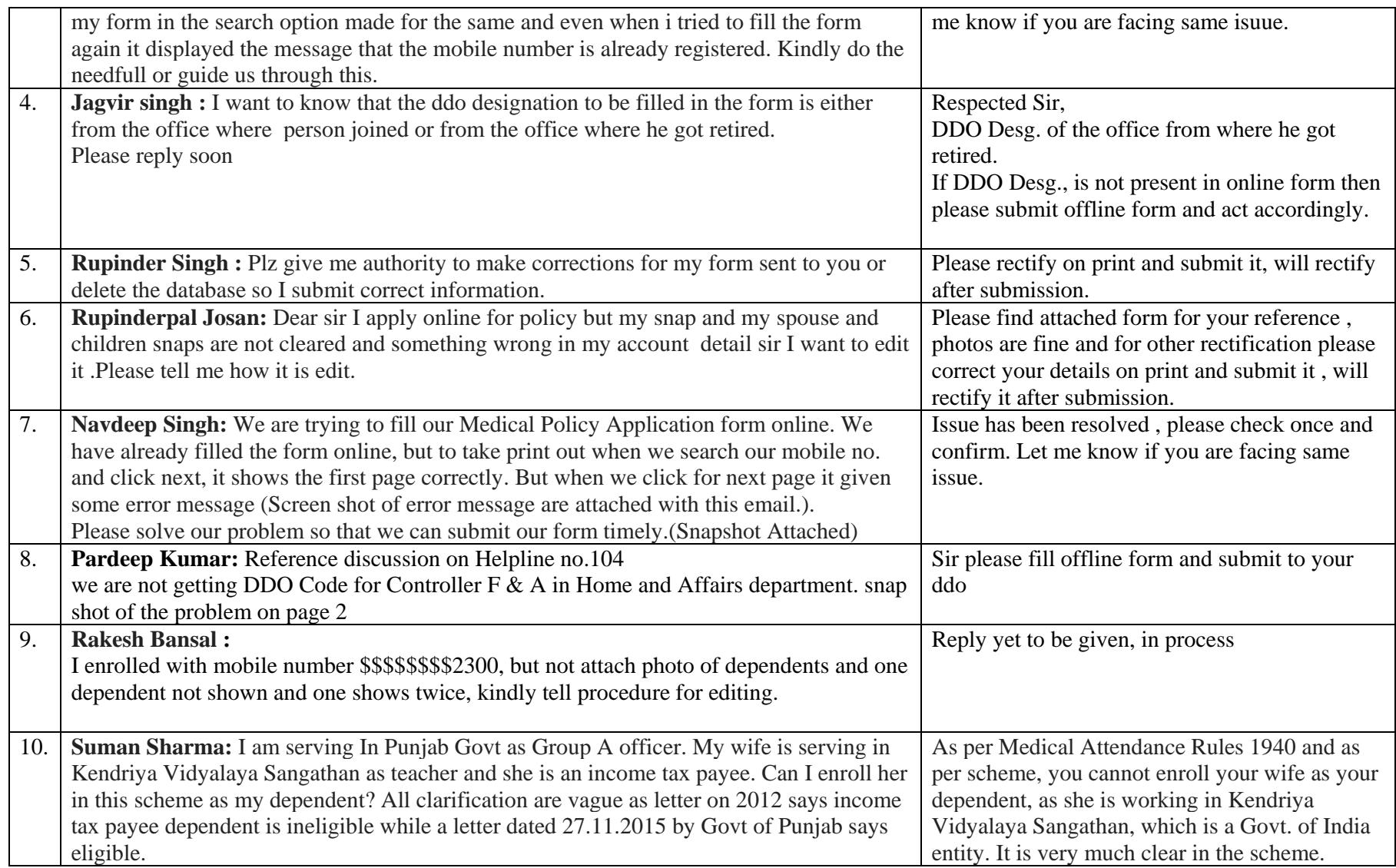

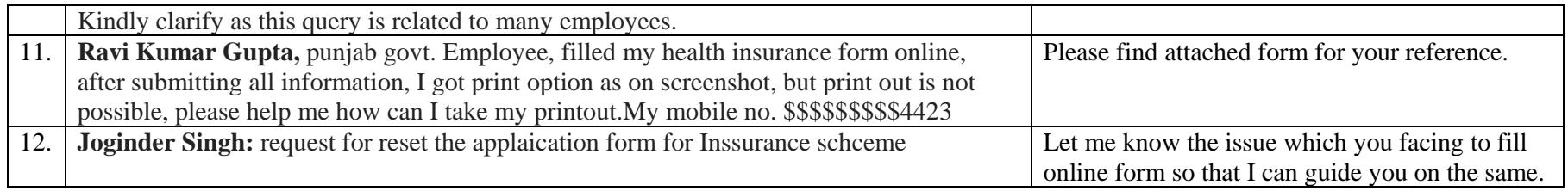

## Dated:  $5<sup>th</sup>$  Dec, 2015

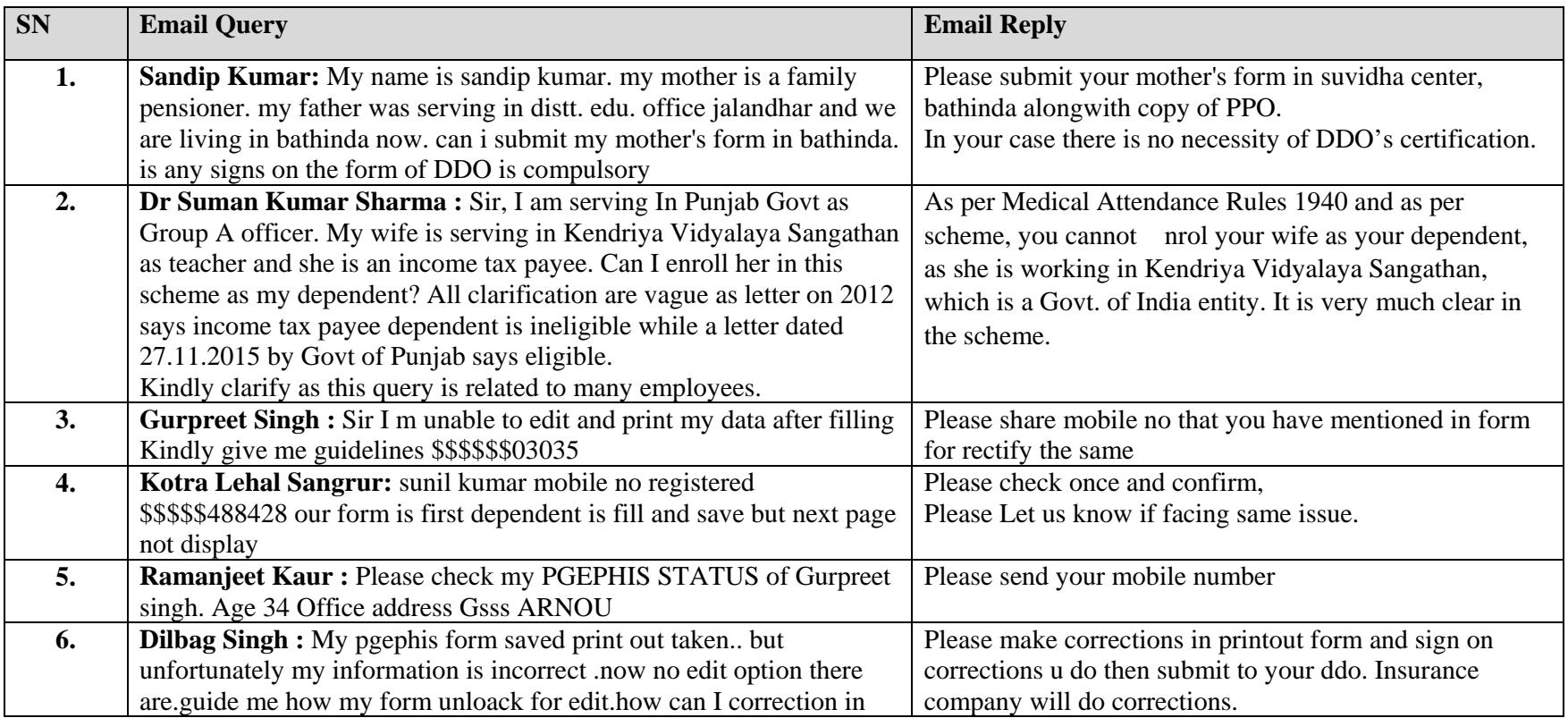

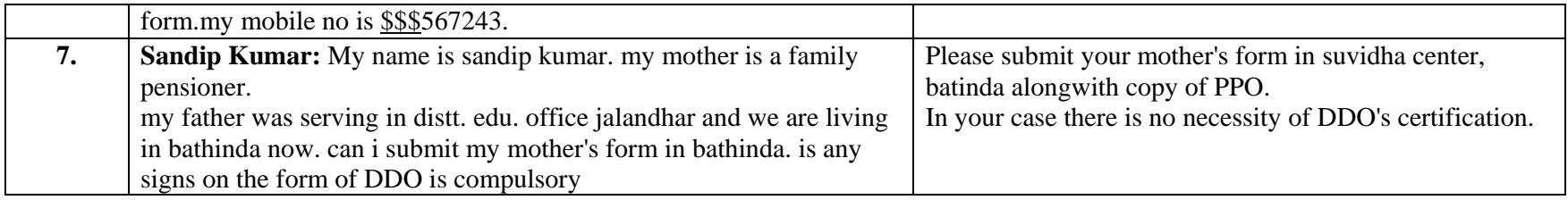

# Dated:  $4^{\text{th}}$  Dec, 2015

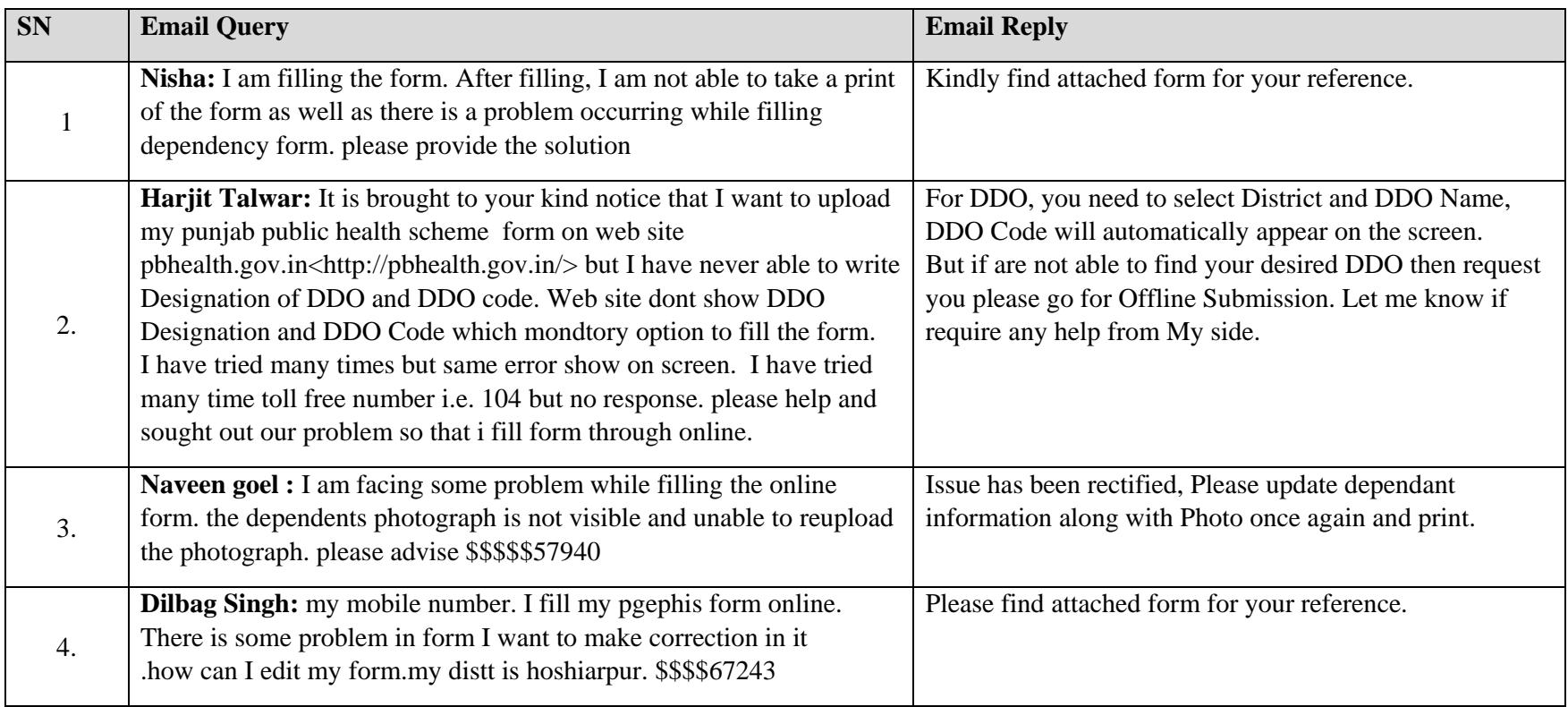

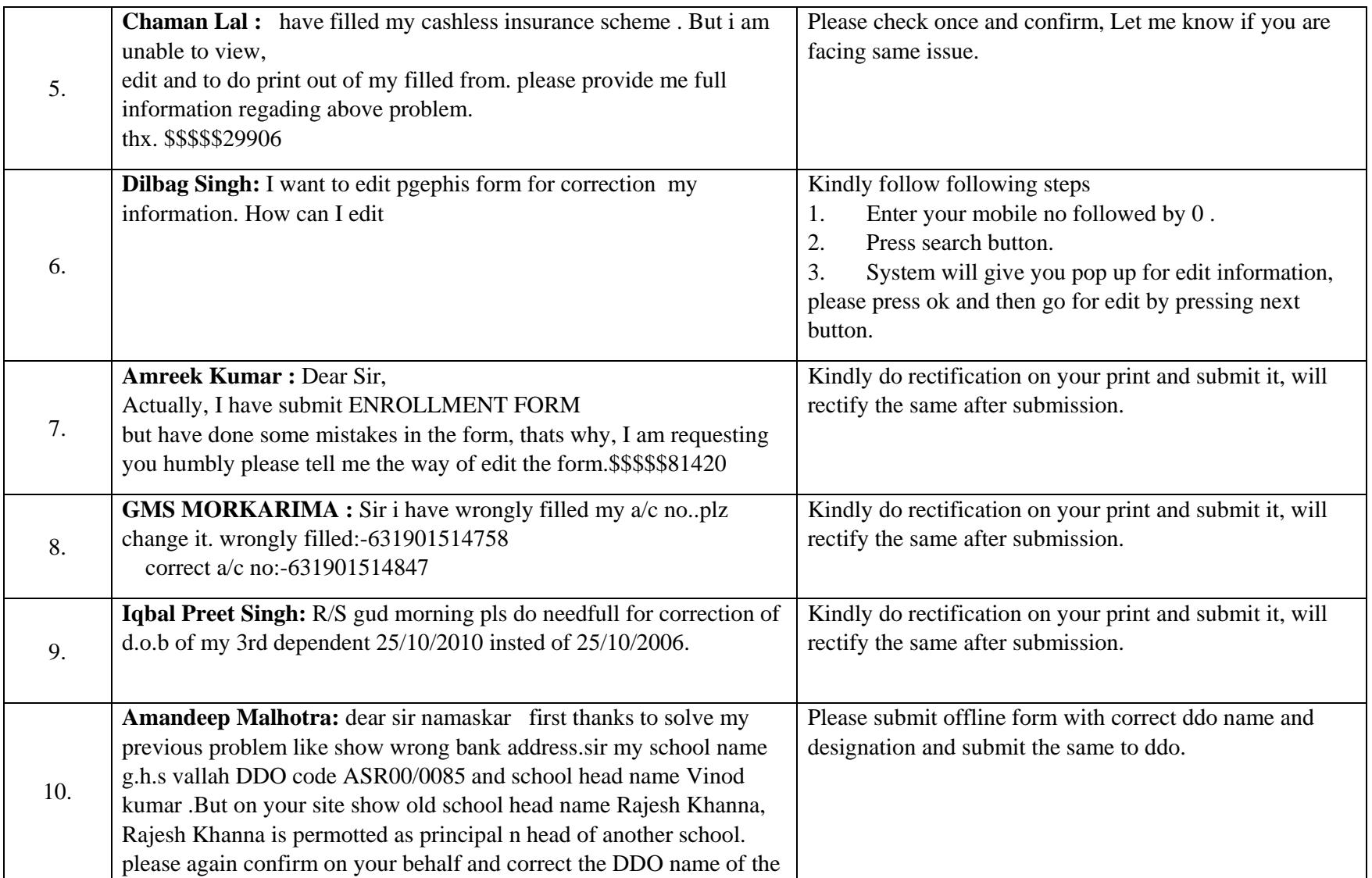

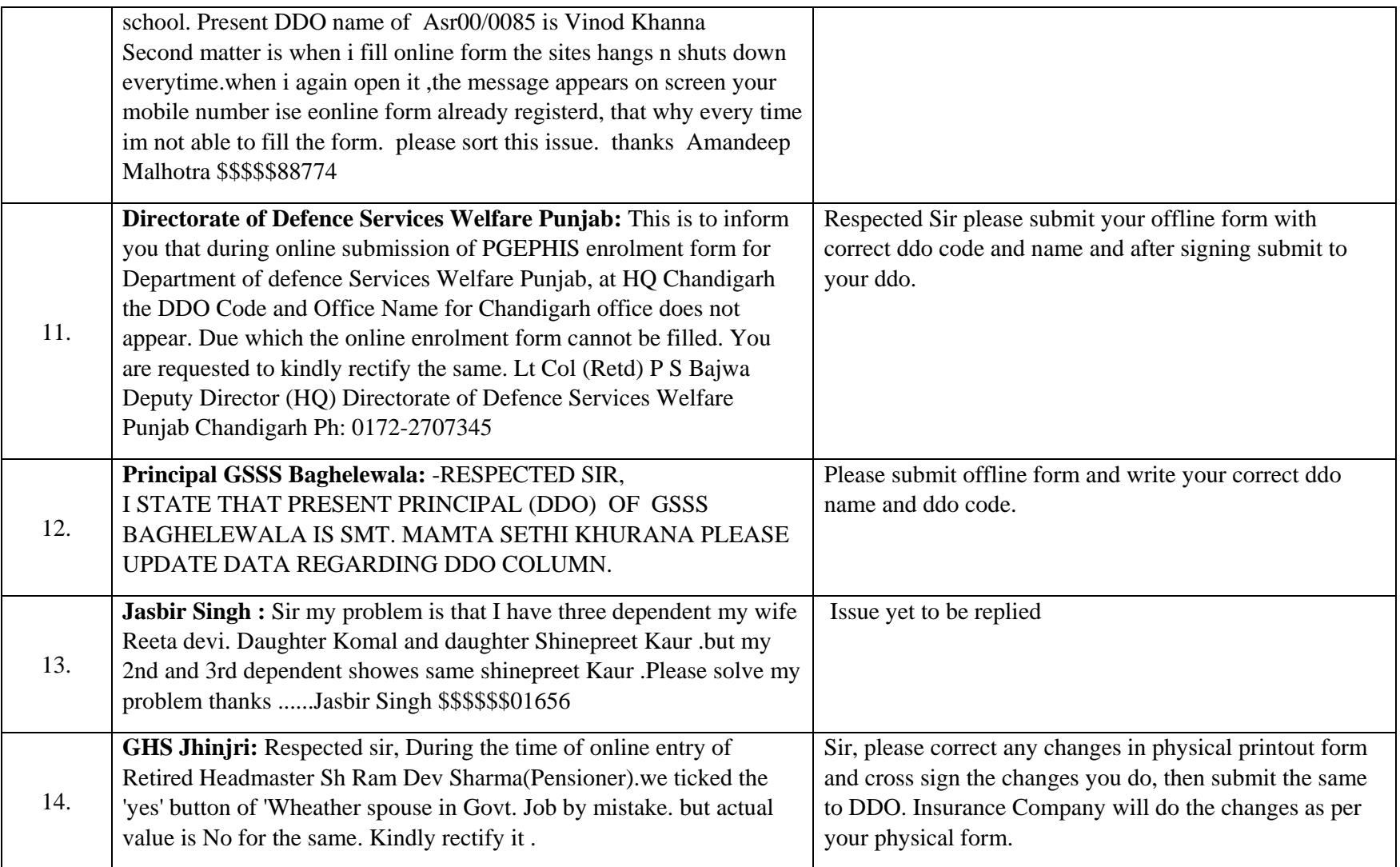

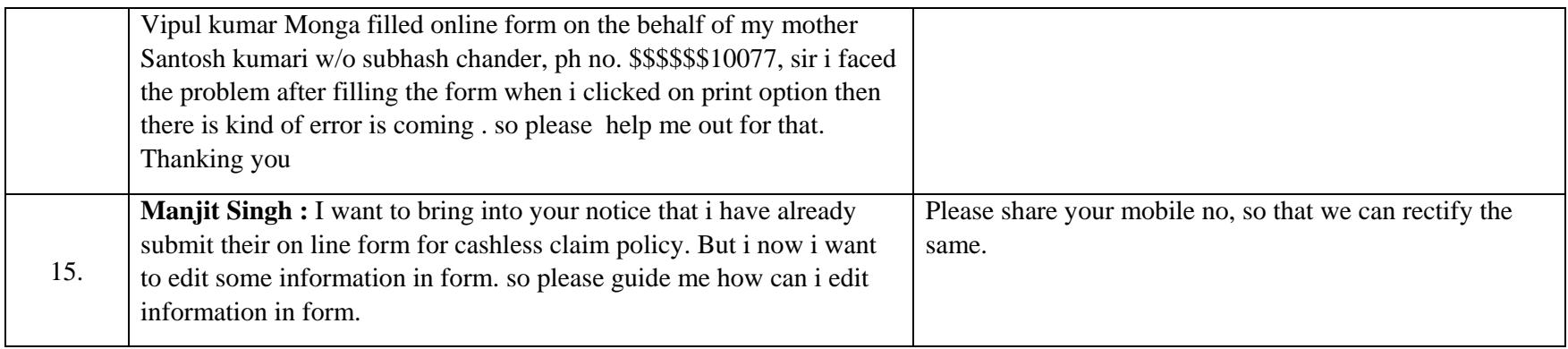

## Dated: 3rd Dec, 2015

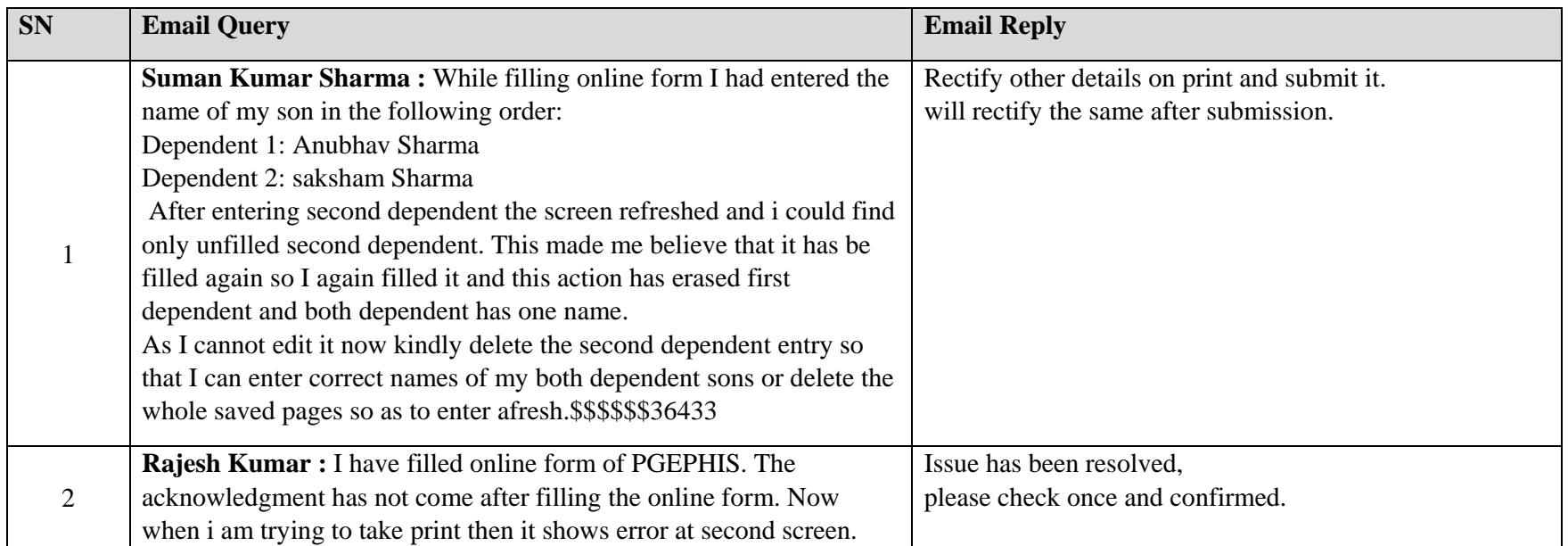

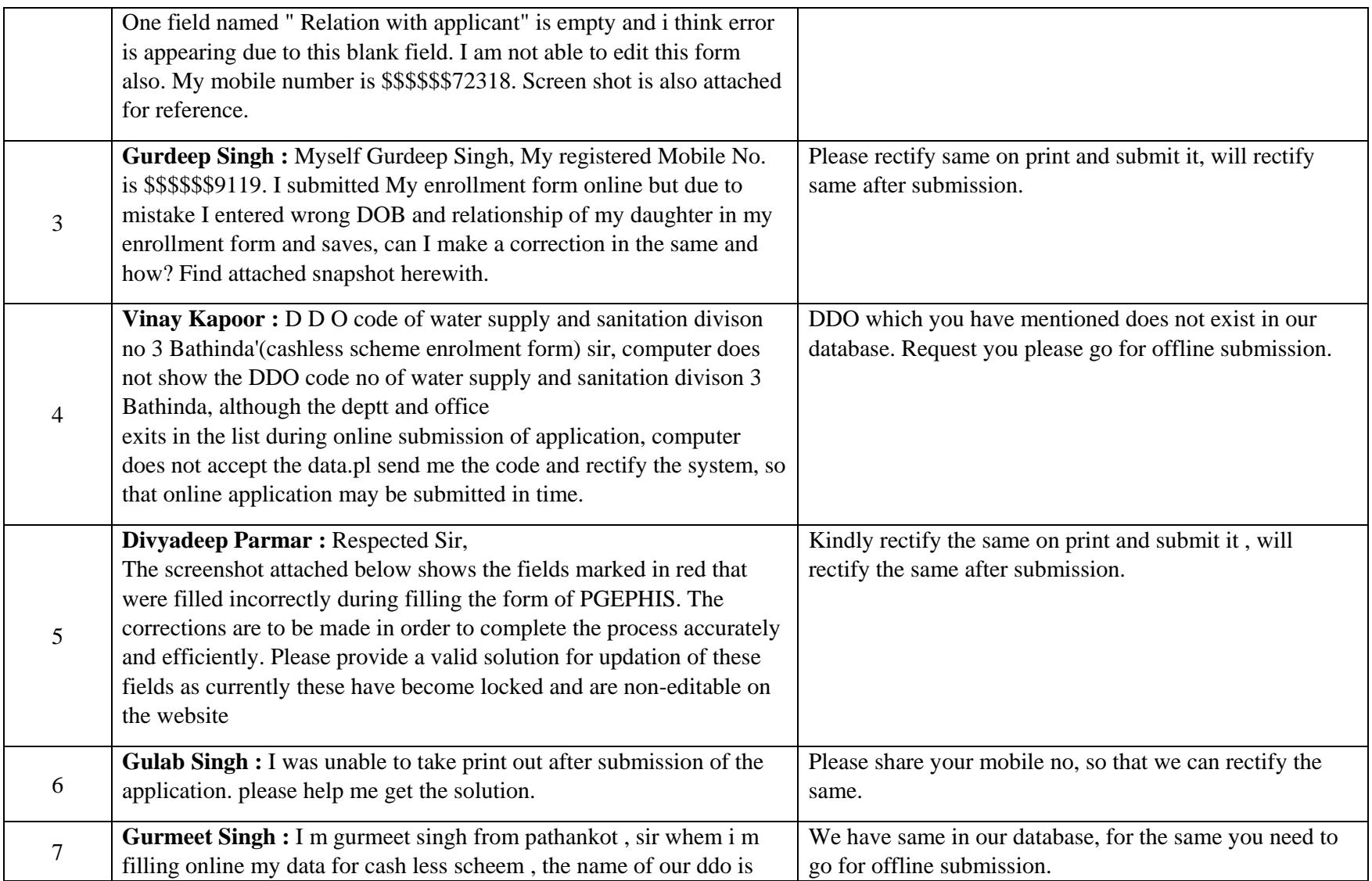

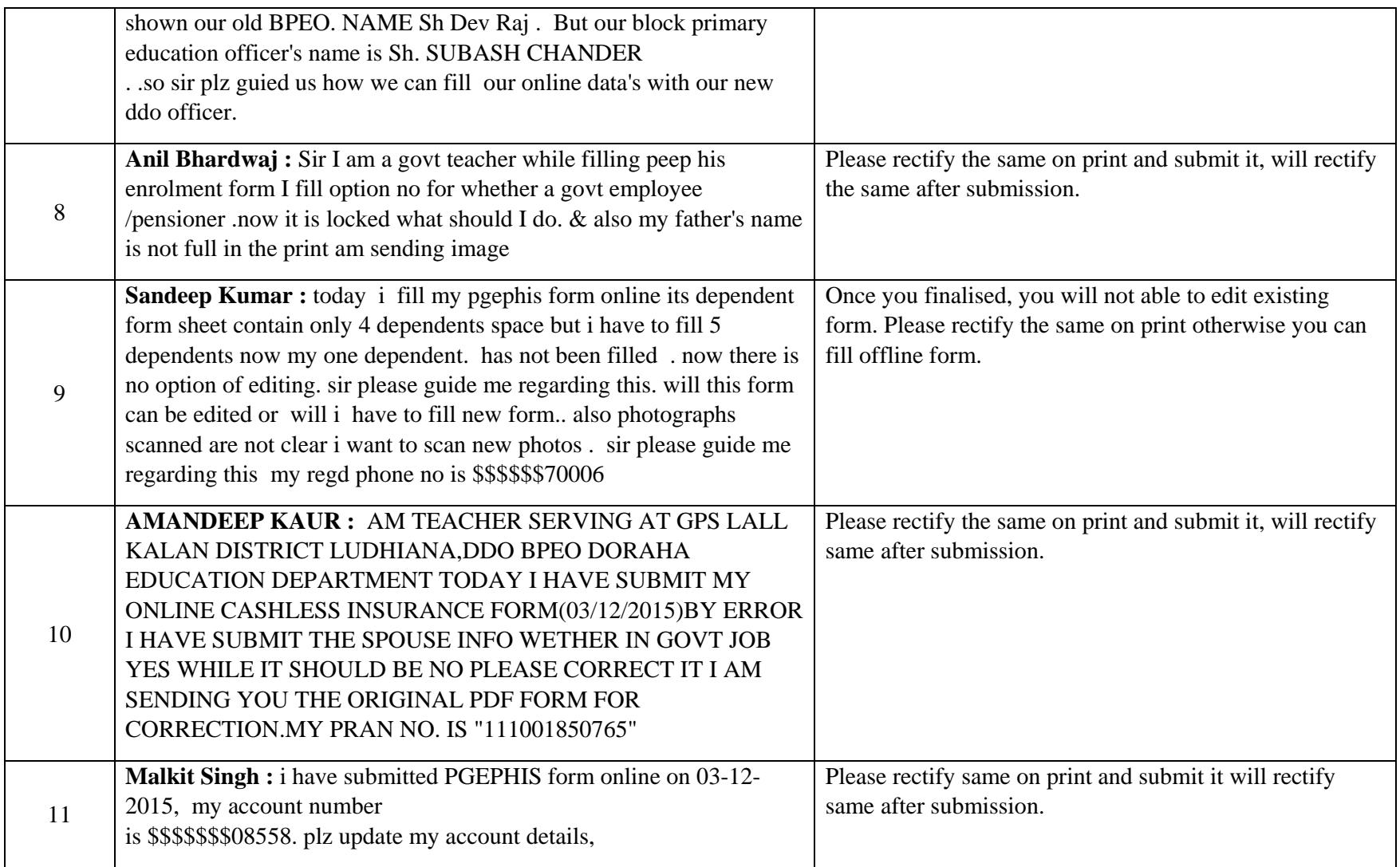

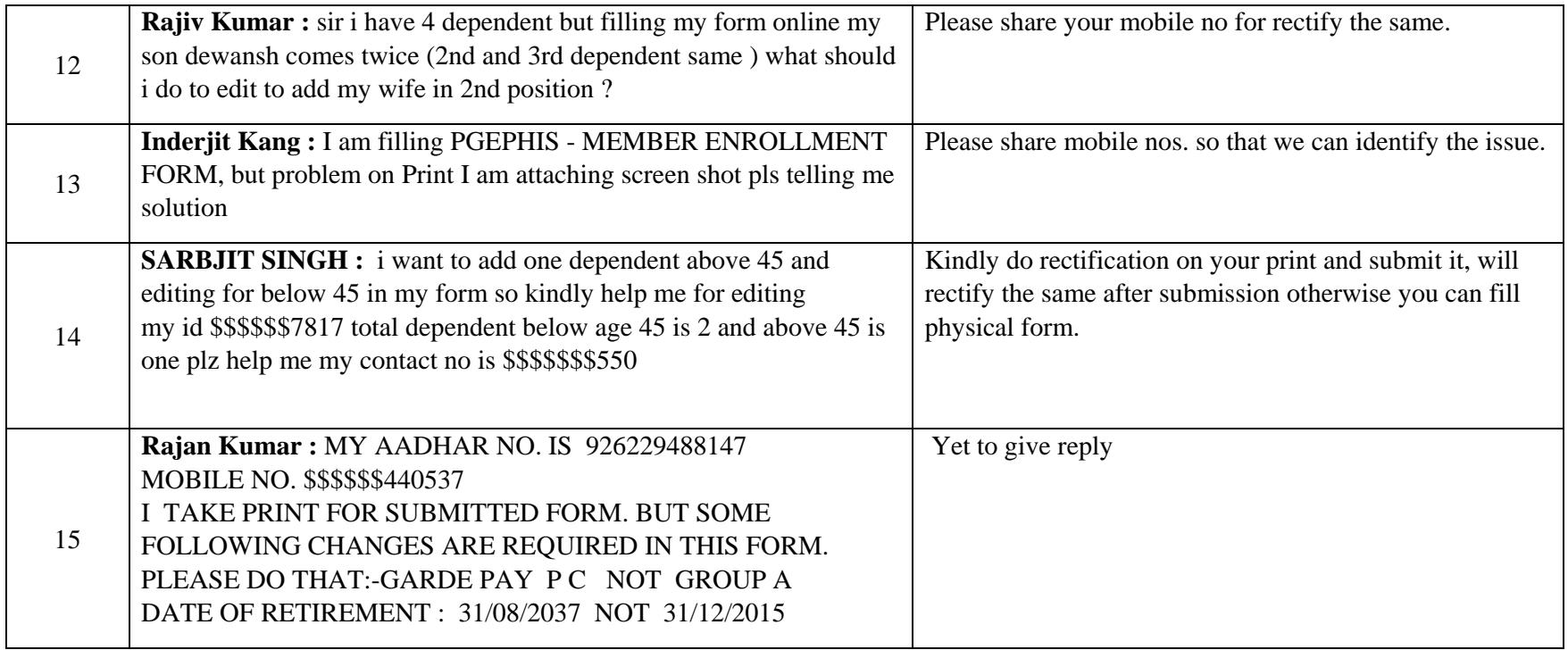

Dated:  $2<sup>nd</sup>$  Dec, 2015

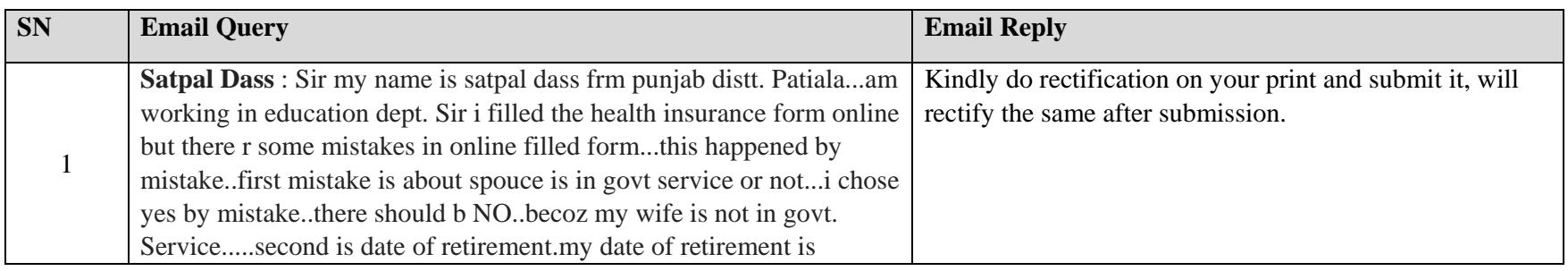

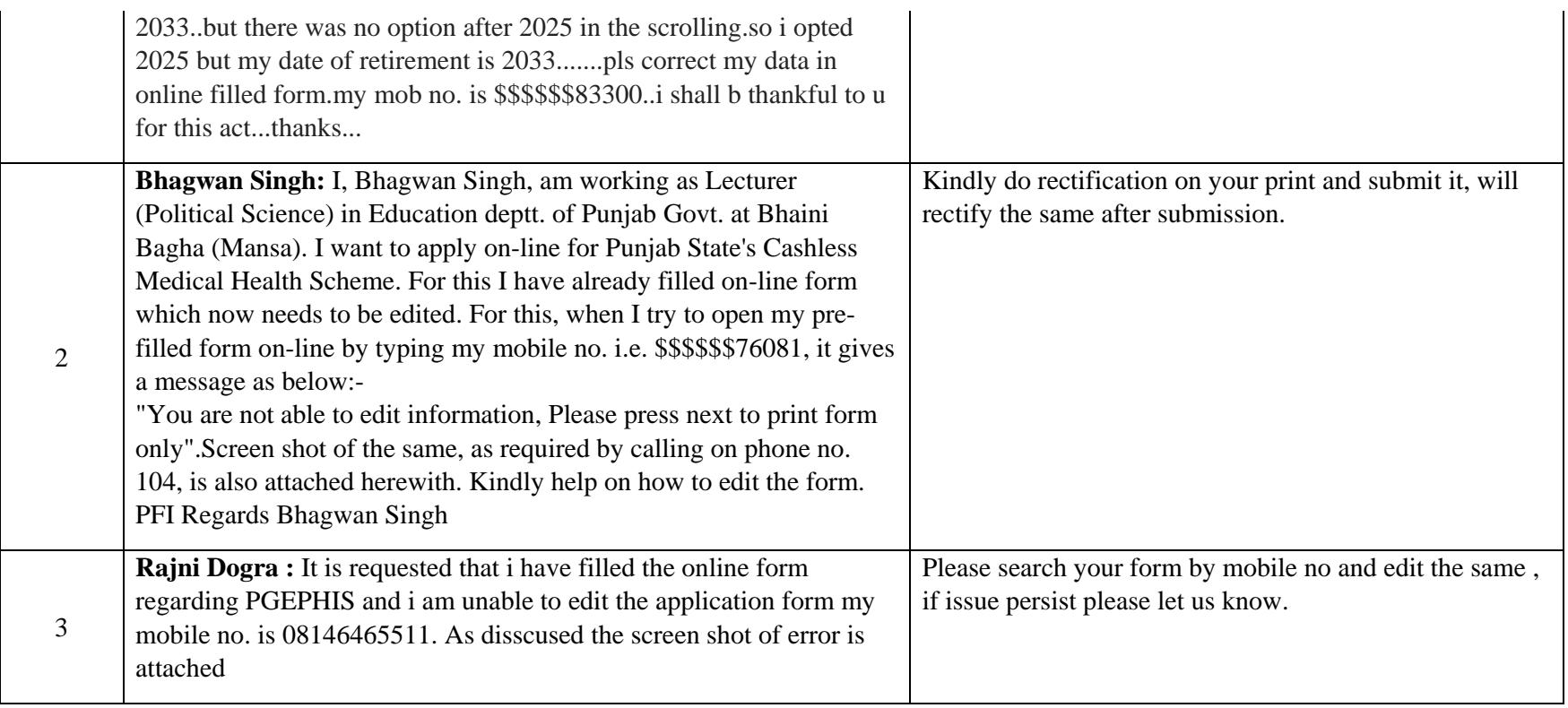